# **Establecimiento del Sistema PQR**

# **Documento Guía**

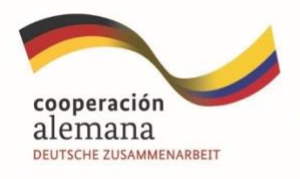

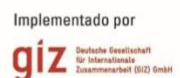

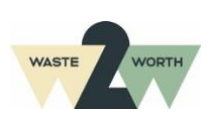

**Guía Metodológica para avanzar en la formalización de organizaciones de recicladores de oficio. Fase 2 y 5 Decreto 596 de 2016**

#### **Apoyado por:**

Deutsche Gesellschaft für Internationale Zusammenarbeit (GIZ) GmbH Programa de GIZ Colombia Programa Empleos Verdes en la Economía Circular (PREVEC) Sarah Hirsch, Coordinadora PREVEC Calle 125 No.19-24, oficina 701, Bogotá – Colombia

#### **Autores**

**WASTE TO WORTH LATAM SAS**

Yudy Tatiana Márquez Santamaría

#### **Asistencia técnica WASTE TO WORTH LATAM SAS**

Paula Alejandra Almario Falla Sara Gómez Gómez Ximena Yate González

#### **Fotografías**

#### **WASTE TO WORTH LATAM SAS**

Paula Alejandra Almario Falla Sara Gómez Gómez Ximena Yate González

#### **Cita sugerida (formato APA)**

#### **Revisión editorial**

**WASTE TO WORTH LATAM SAS** Paula Alejandra Almario Falla

Sara Gómez Gómez

#### **Diagramación WASTE TO WORTH LATAM SAS**

Sara Gómez Gómez Ximena Yate González Por encargo del Ministerio Federal de Cooperación Económica y Desarrollo (BMZ) de Alemania. Esta publicación ha sido apoyada por el Programa Empleos Verdes en la Economía Circular (PREVEC) que está implementado por la Deutsche Gesellschaft für Internationale Zusammenarbeit (GIZ) GmbH y sus contrapartes colombianas, por encargado del Ministerio Federal de Cooperación Económica y Desarrollo (BMZ) de Alemania.

2

Las ideas vertidas en el texto son responsabilidad exclusiva de los autores y no comprometen la línea institucional de la GIZ.

**Se autoriza la reproducción total del presente documento, sin fines comerciales, citando adecuadamente la fuente.**

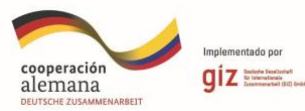

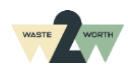

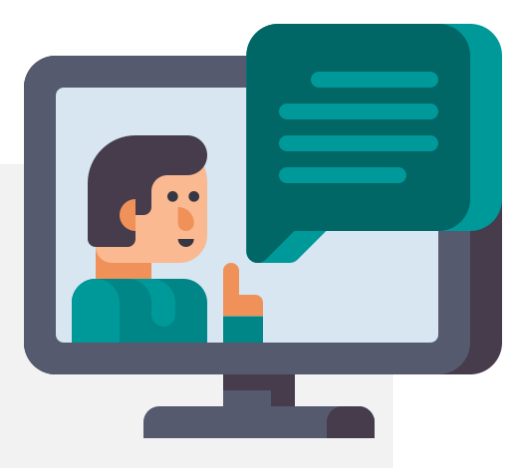

**Estableciendo el sistema de peticiones, quejas y recursos**

El contenido que encontrarás aquí hace parte de una serie de guías que apoyarán a las Organizaciones de Recicladores de Oficio, en el camino de la formalización y la implementación del Decreto 596 de 2016.

La formalización de las Organizaciones de Recicladores de Oficio en Colombia es un paso importante para fomentar el reconocimiento del trabajo de las personas que contribuyen diariamente al cuidado del medio ambiente y a la implementación de la Economía Circular del país.

*En esta guía encontrarás la información necesaria para el establecimiento y actualización del sistema PQR de la organización.*

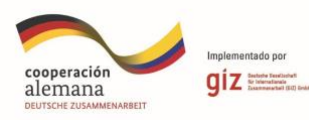

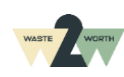

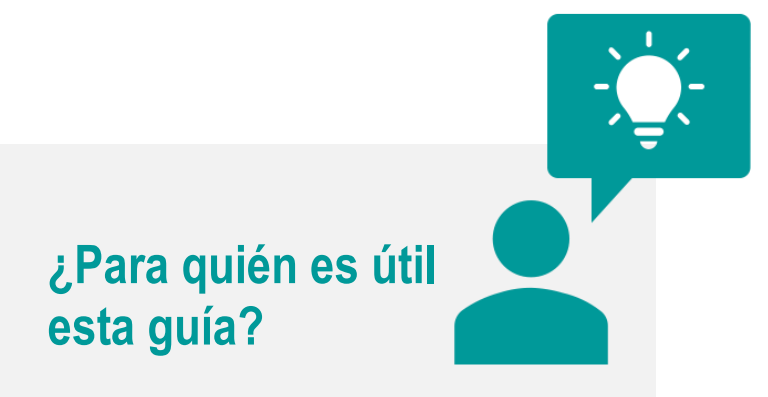

Esta Guía es para todas las personas que apoyen el **área administrativa** de las Organizaciones de Recicladores de Oficio.

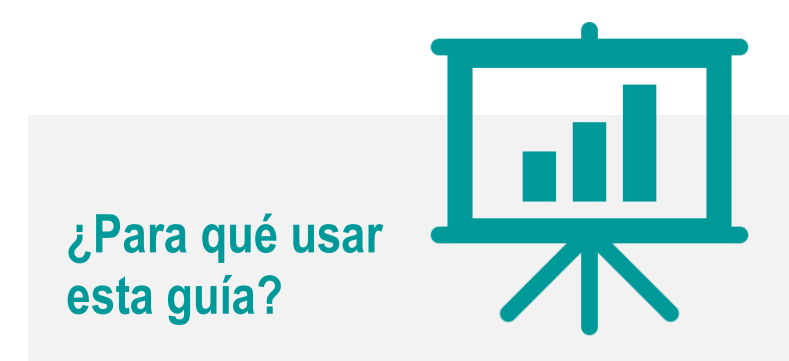

Este documento es una guía para el establecimiento de PQR, donde encontrarás:

- **Sistema de PQR**
- **Herramientas y recursos**
- **Registro ante el SUI**

Cada uno brinda información para **consolidar el sistema PQR de la Organización de Recicladores de Oficio.**

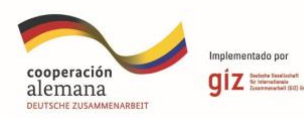

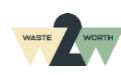

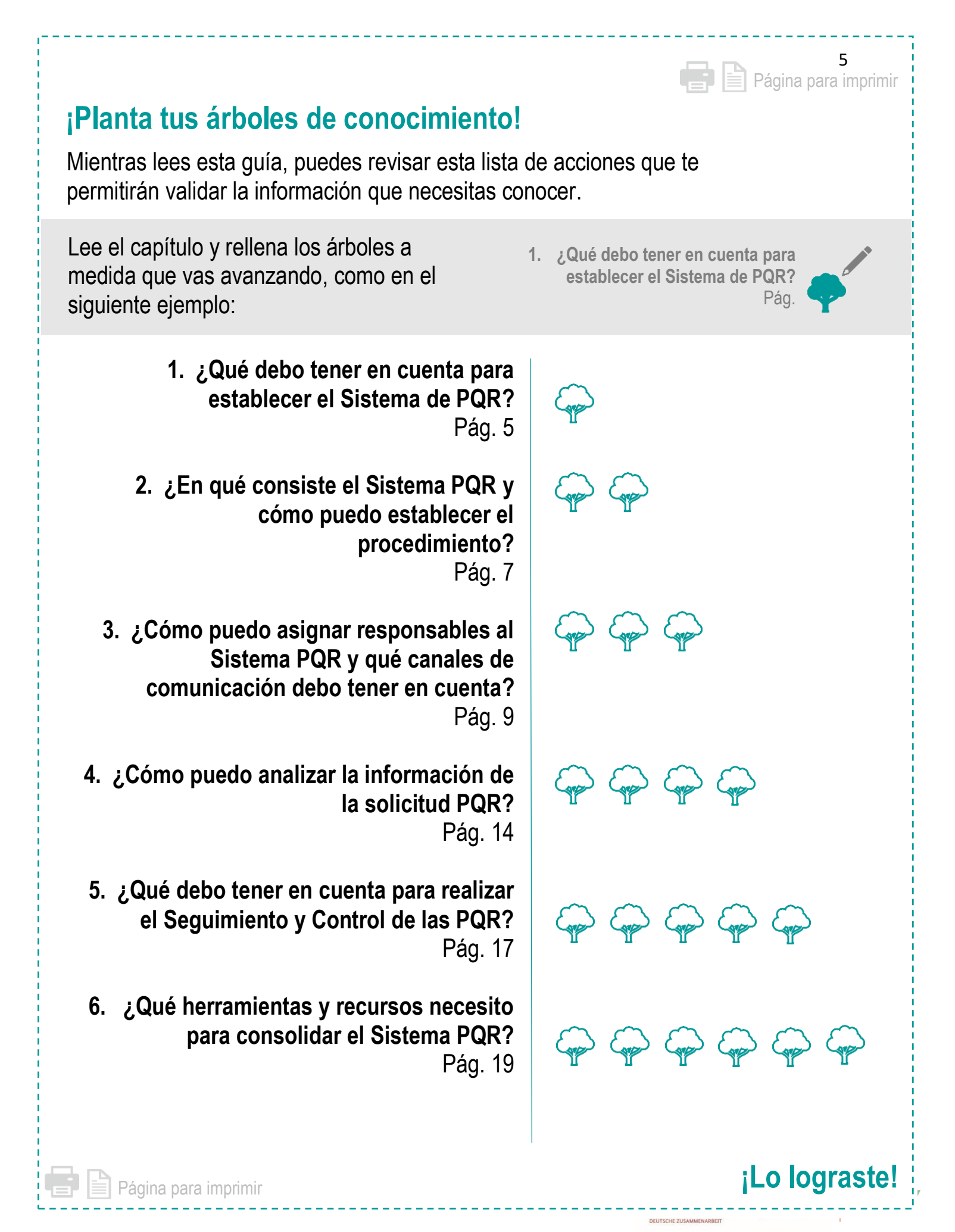

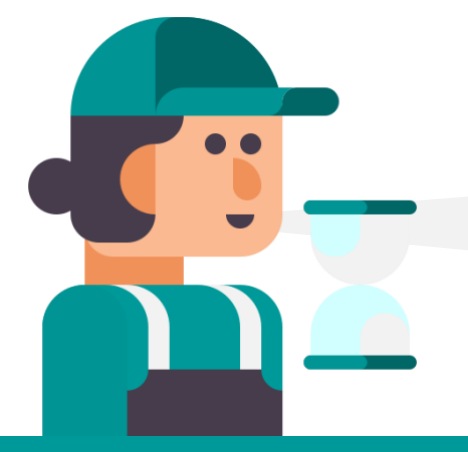

**¡HOLA!** Soy **Juanita,** y quiero establecer el Sistema de Peticiones, Quejas y Recursos PQR, **¿Qué debo tener en cuenta?**

## **PARA INICIAR, VEAMOS LOS SIGUIENTES CONCEPTOS CLAVE:**

#### **PQR:**

Corresponde a la abreviatura de **Peticiones, Quejas y Recursos.** (Ley142, 1994)

#### **Petición en interés general:**

Son aquellas peticiones que tienen como propósito **la defensa del bienestar general o el interés colectivo.** (Ley142, 1994)

#### **Petición en interés particular:**

Son aquellas peticiones que tienen como propósito la **defensa del interés individual**, por lo que la decisión solo tendrá efectos hacia una persona o a un grupo determinado e individualizado. (Ley142, 1994)

#### **Petición de consulta:**

Es la solicitud que hace una persona natural o jurídica, con el fin de que la entidad **expida un parecer, un concepto.** (Ley142, 1994)

## **Petición de información:**

Es la solicitud que hace una persona natural o jurídica, con el fin de que se le **brinde información y orientación** relacionada con los servicios propios de la entidad. (Ley142, 1994)

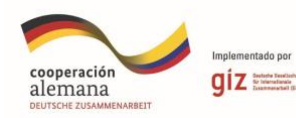

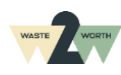

#### **Petición de documentos:**

Es la solicitud que hace una persona natural o jurídica, con el fin de obtener mediante medios digitales, electrónicos o fotocopias los **documentos que reposan en la entidad.** (Ley142, 1994)

#### **Queja:**

Mecanismo mediante el cual toda persona natural o jurídica pone en conocimiento de una entidad su **inconformidad con los servicios prestados o, las irregularidades provenientes de servidores públicos internos o externos** en ejercicio de sus funciones, con el fin de que se adopten los respectivos correctivos administrativos o disciplinarios. (Ley142, 1994)

#### **Recursos:**

Es el instrumento para controvertir una decisión de origen administrativo. El recurso es un acto del suscriptor o usuario para obligar a la empresa a **revisar ciertas decisiones que afectan la prestación del servicio o la ejecución del contrato**. Contra los actos de negativa del contrato, suspensión, terminación, corte y facturación que realice la empresa proceden el **recurso de reposición, y el de apelación en los casos en que expresamente lo consagre la ley.** (Ley142, 1994)

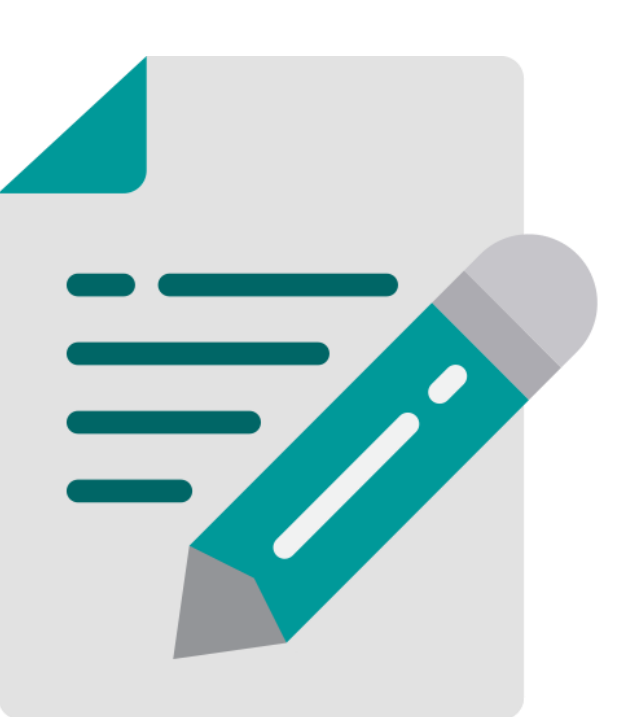

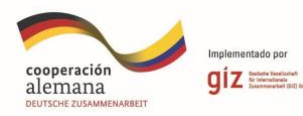

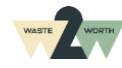

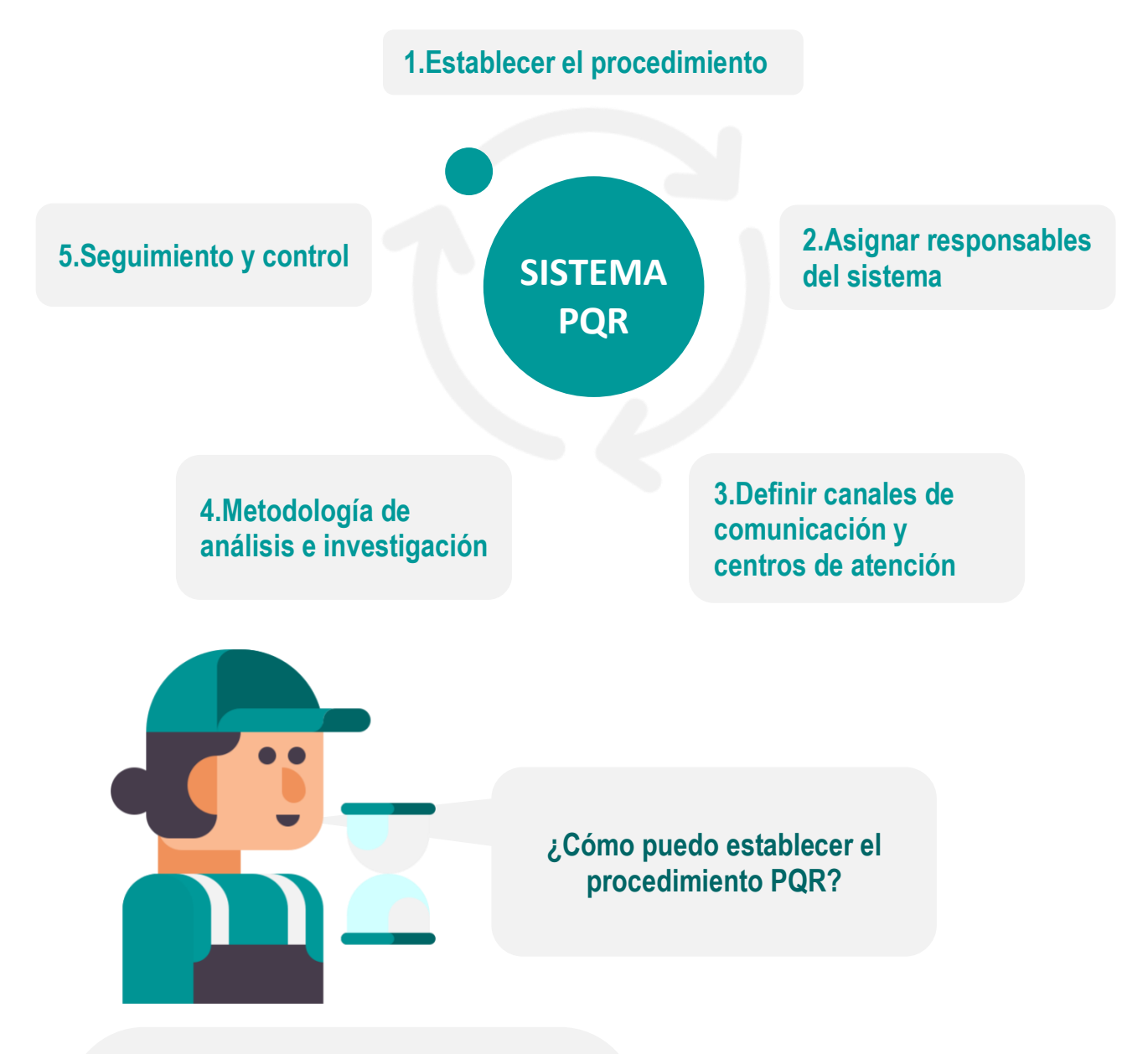

El procedimiento es una **herramienta que estructura y estandariza las actividades** y tareas que debemos realizar para dar el debido **cumplimiento a la gestión de PQR,** se debe documentar y actualizar las veces que sea necesario, para garantizar el debido funcionamiento del sistema de PQR. (Decreto596, 2016)

**El siguiente es un ejemplo que se puede adaptar para la organización:** 

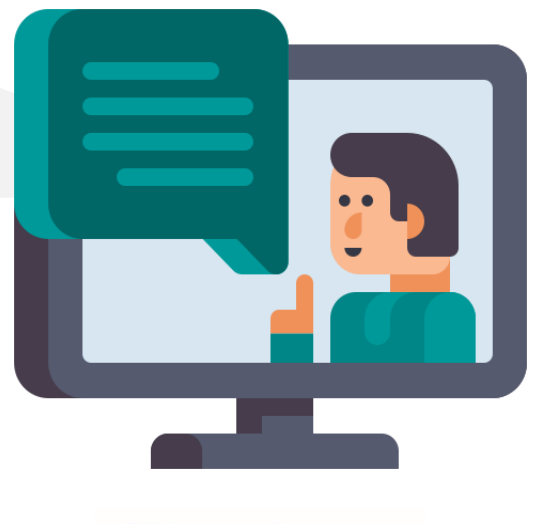

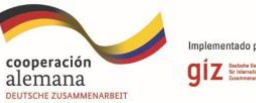

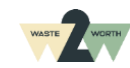

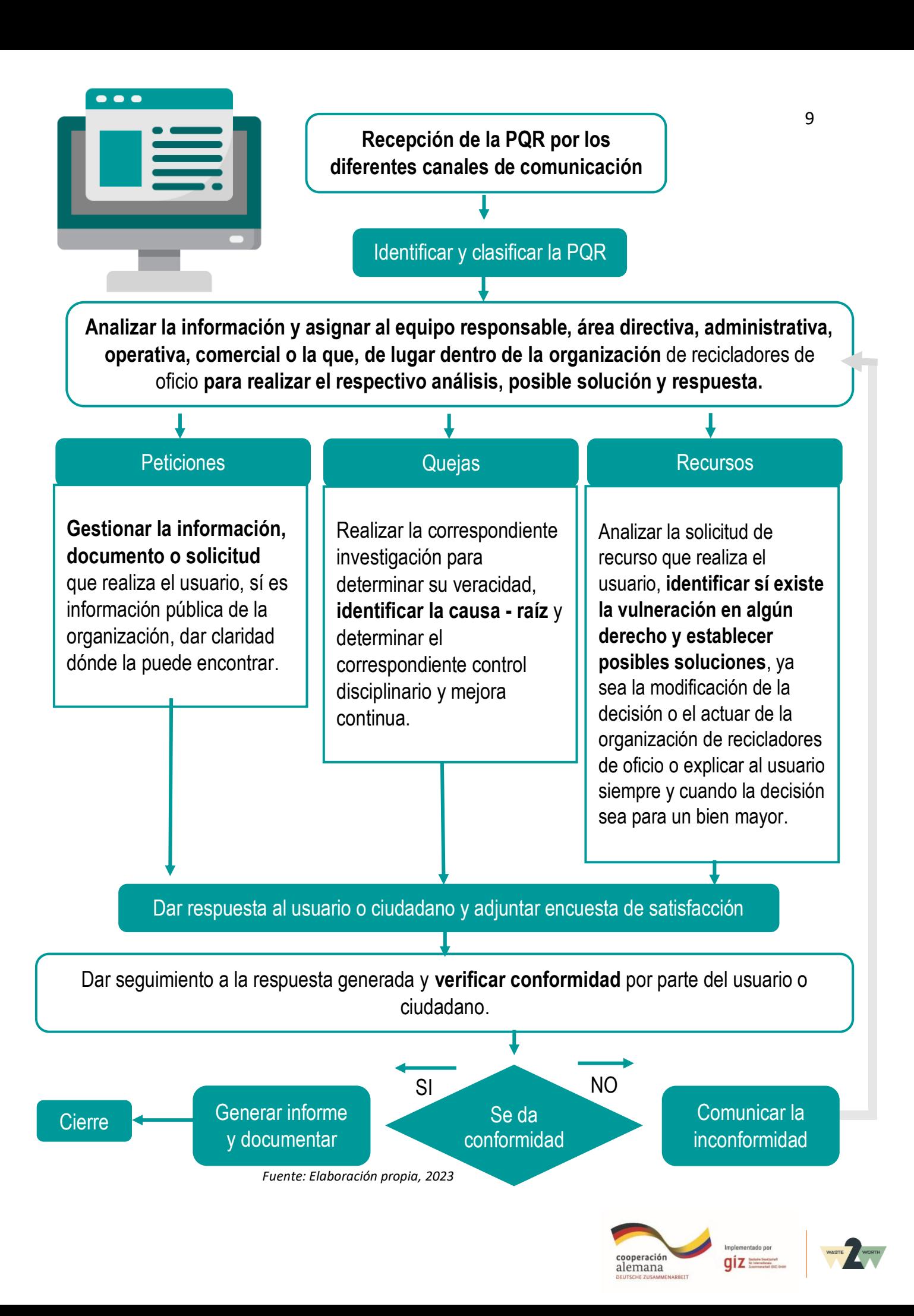

Luego de establecer el procedimiento, **¿Cómo puedo asignar responsables al Sistema PQR?**

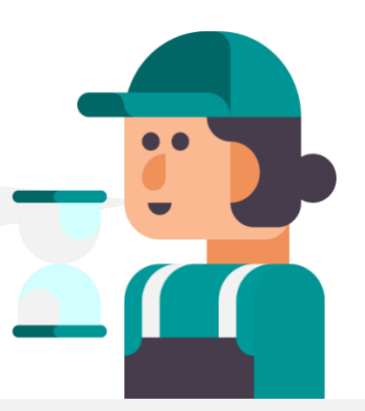

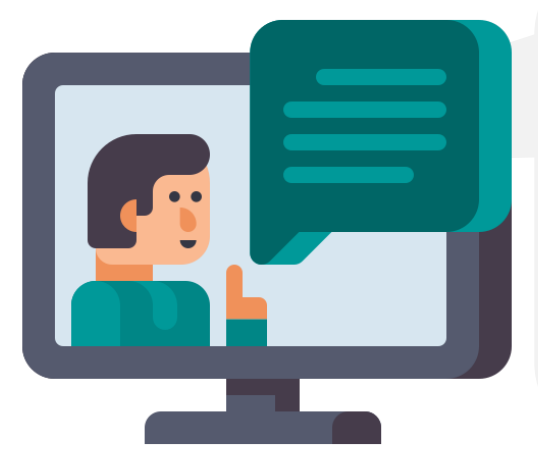

Para designar los responsables del sistema de PQR **se sugiere revisar y analizar el organigrama de la organización, los cargos y perfiles.** Esto para poder determinar los lideres de cada área o departamento dentro de la asociación.

**A continuación, un ejemplo del personal responsable para el análisis, respuesta y cierre de PQR:**

<span id="page-9-0"></span>*Tabla 1 Ejemplo del personal responsable en la gestión de PQR*

| Área o<br>departamento | <b>Subárea</b>                            | <b>Cargos</b>                              | Correo o medio<br>para comunicar la<br><b>PQR</b> |
|------------------------|-------------------------------------------|--------------------------------------------|---------------------------------------------------|
| <b>Directivo</b>       | Area de recursos<br>humanos               | <b>Recursos Humanos</b>                    | rh@mundomejor.com                                 |
|                        | Área de sistemas de<br>gestión            | <b>HSEQ</b>                                | hseq@mundo.com                                    |
| <b>Administrativo</b>  | Área financiera                           | <b>Gerente General</b>                     | gerente@mundo.com                                 |
|                        | Área contable                             | Contador                                   | contador@mundo.com                                |
|                        | Área de compras                           | Coordinador de compras                     | compras@mundo.com                                 |
| <b>Comercial</b>       | Área de capacitación<br>y sensibilización | Equipo de<br>sensibilización               | cap@mundo.com                                     |
|                        | Área de Publicidad                        | Asesor de publicidad                       | publi@mundo.com                                   |
| <b>Operativo</b>       | Area logística<br>Area de                 | Coordinador logístico<br>Supervisor de ECA | losgistica@mundo.com<br>supereca@mundo.com        |
|                        | almacenamiento                            |                                            |                                                   |

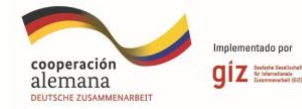

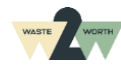

#### **¡Importante!**

1

Se deben reconocer **los canales de comunicación**, ya que son los medios por los cuales el usuario, suscriptor o ciudadano puede solicitar una PQR.

**Existen canales de comunicación formales y canales informales:**

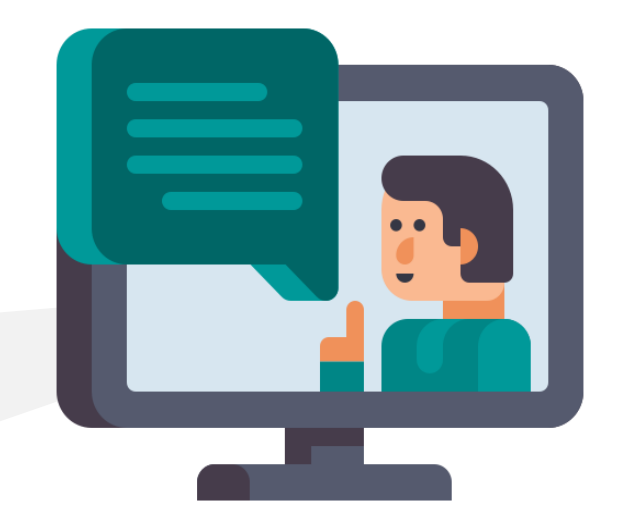

## **Canales de comunicación de PQR Formales:**

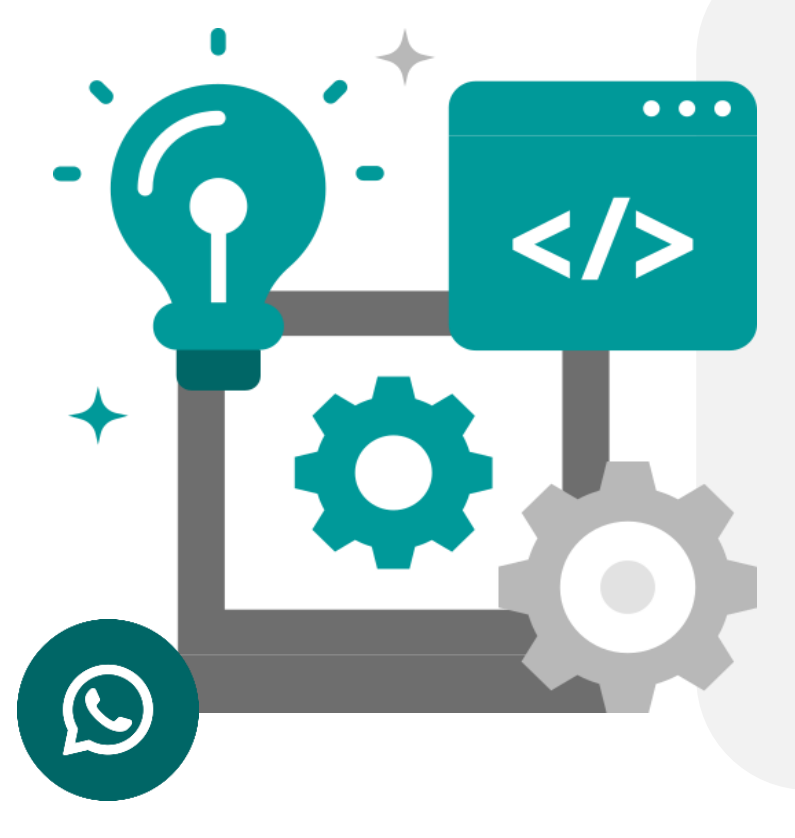

- **Página web** de la asociación
- **Número celular** designado por la organización exclusivamente para recepción de PQR
- **WhatsApp** designado por la organización de recicladores de oficio exclusivamente para recepción de PQR
- **Correo electrónico** de la asociación designado exclusivamente para la recepción de PQR
- De manera física por medio de fax, **correspondencia física o personal a la oficina de PQR** de la organización de recicladores de oficio. (Ley142, 1994)

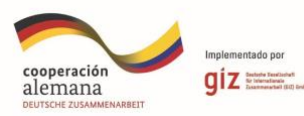

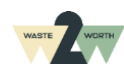

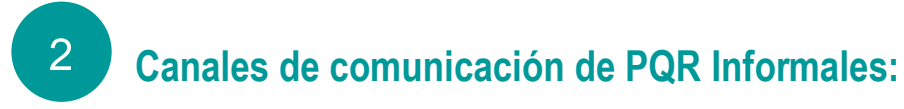

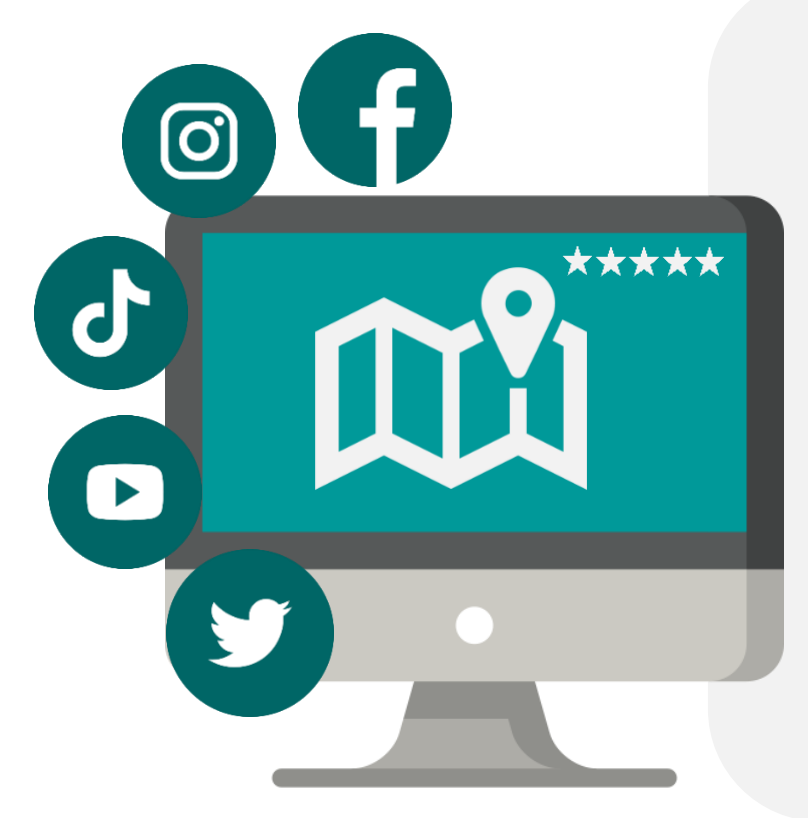

- **Redes sociales:** Facebook, Instagram, twitter, Tik Tok, YouTube
- Comentarios de **Google Maps**, comentarios y calificaciones en Google
- De manera **verbal** a cualquier colaborador o socio de la organización de recicladores de oficio

**Para establecer las PQR en la página web de la organización,** se sugiere que la persona que desarrollo la página web sea la misma que **incorpore el formulario o sistema de PQR** en el sitio.

**Se sugiere que tenga los siguientes lineamientos:**

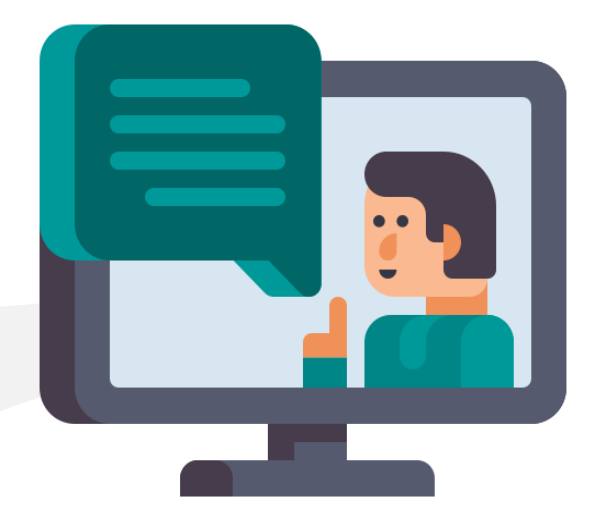

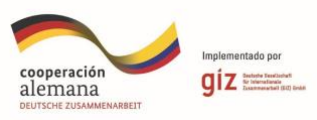

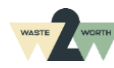

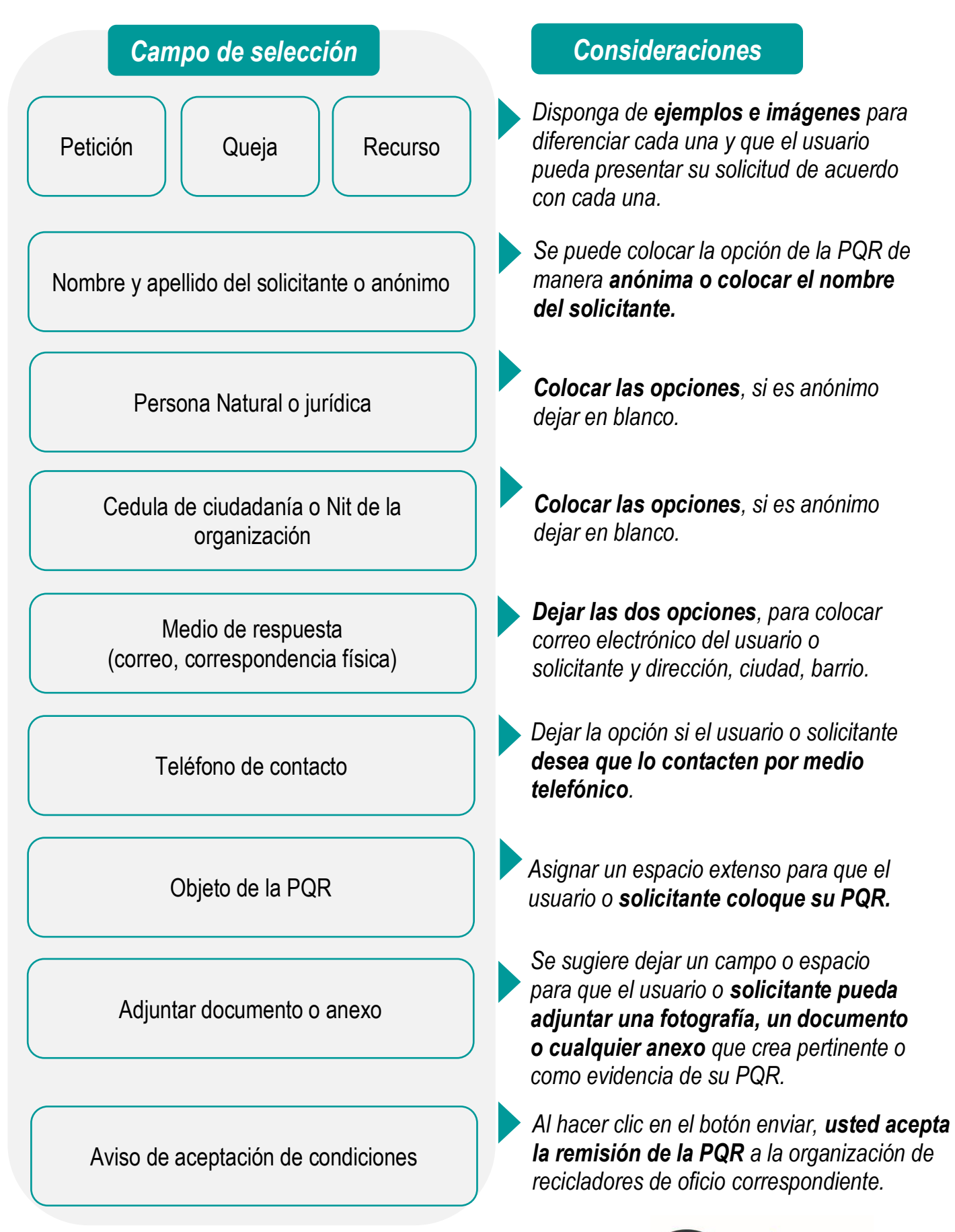

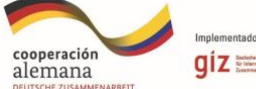

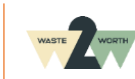

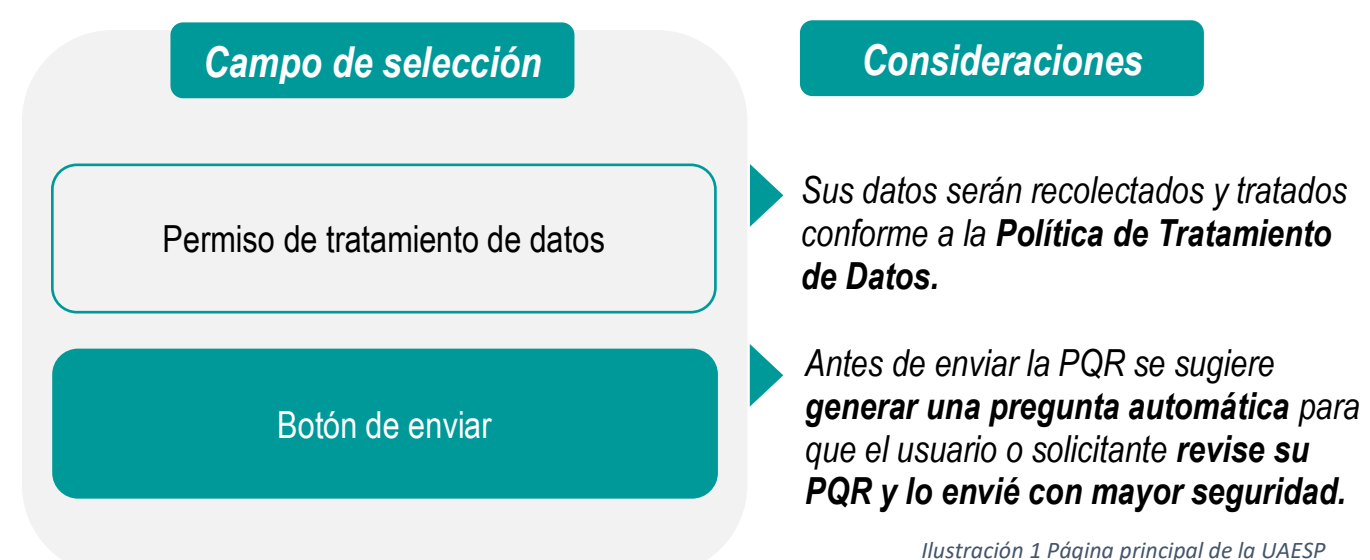

<span id="page-13-0"></span>Se recomienda habilitar un espacio para que las personas puedan **consultar el estado y tramite de la solicitud de PQR,** como se muestra en el ejemplo:

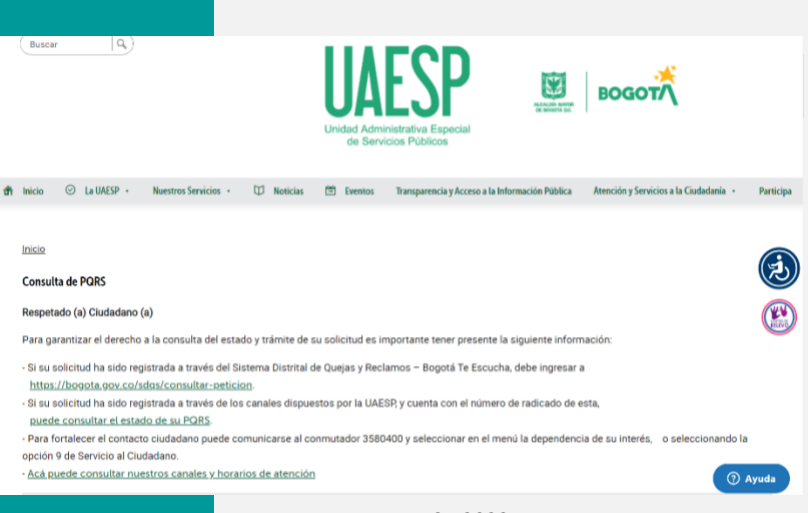

*Fuente: UAESP,2023*

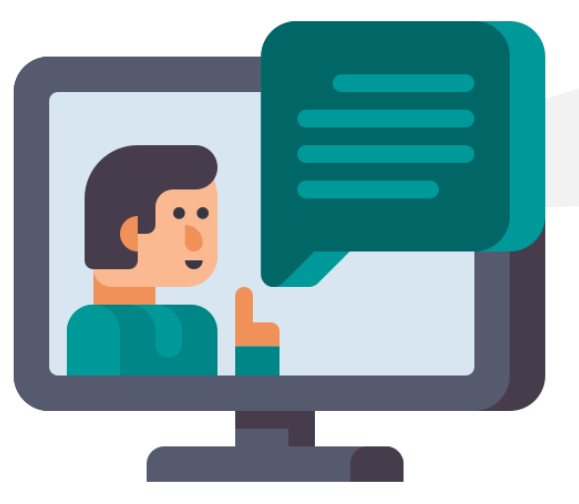

*1 Imagen 1 Tomado de: https://www.uaesp.gov.co/content/crear-pqrd*

**Para recibir, atender, tramitar y responder todas los PQR por los diferentes canales de comunicación, se sugiere asignar una persona exclusivamente para esta labor** o con prioridad al sistema de PQR, se pueden asignar gran parte de la jornada laboral para revisión y seguimiento exclusivo, en caso de encontrar algún PQR se sugiere analizar y designar al área o equipo de trabajo responsable. (Ley142, 1994)

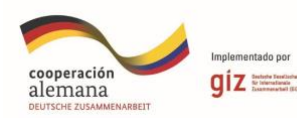

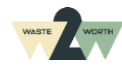

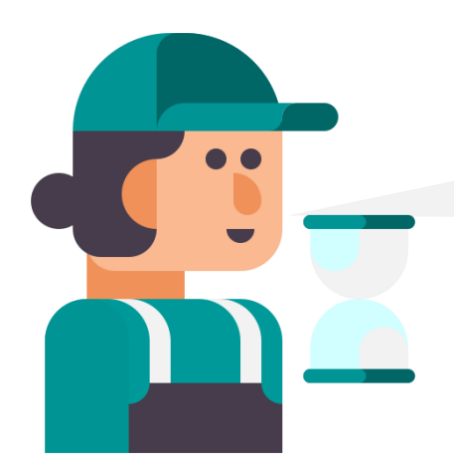

#### **¿Cómo puedo analizar la información** de la solicitud PQR?

Siempre que se genere una queja por parte de un usuario o suscriptor, dentro del sistema de PQR se determina como **una inconformidad del sistema.**

Es importante identificar las causas del tema central de la inconformidad. Se recomienda utiliza **el método espina de pescado o diagrama Ishikawa** y poder determinar la causa raíz de la queja y corregirlo para evitar la repetición del problema o inconveniente y a partir de ello también se gestiona la mejora continua de la asociación. (Santos, 2021)

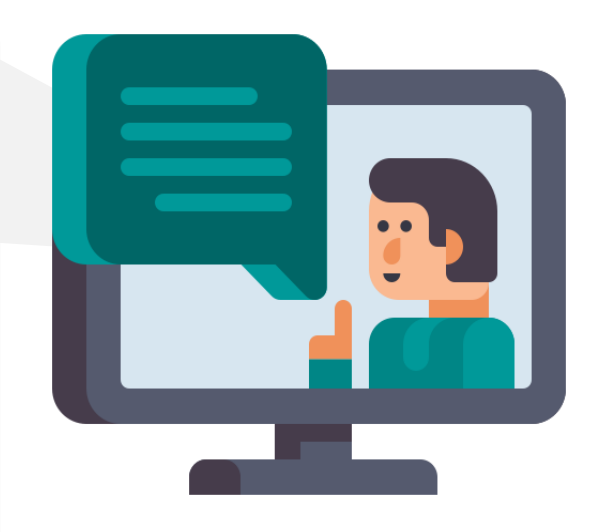

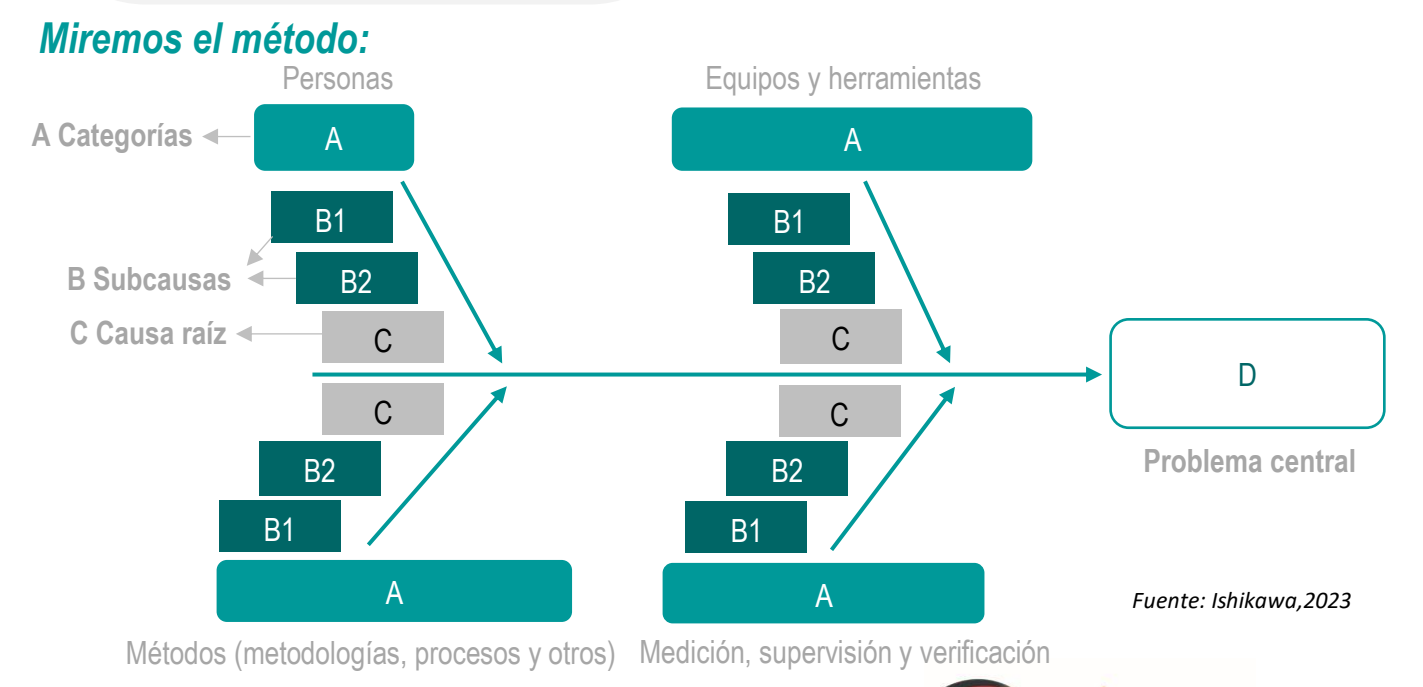

#### 15

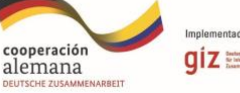

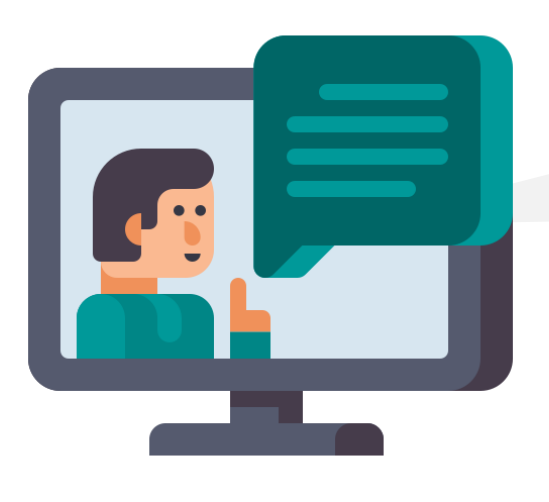

Miremos **qué significa**  cada paso del método:

Las flechas indican la estructura del método para llegar al problema central.

## A) Categorías **B**) Subcausas **B**

#### *\*Cuadros marcados con letra A*

Son los factores que se van a tener en cuenta dentro de la organización para la identificación y análisis de las causas, a continuación**, algunos ejemplos de cada categoría que podrías tener en cuenta:**

- **Personas:** Causas asignadas a la falla humana, por falta de conocimiento en la labor, perdida de la concentración, no realizó el debido procedimiento, falta de capacitación.
- **Equipos y herramientas:** Causas relacionadas a fallas en los equipos y herramientas de la asociación, una compactadora en mal estado, una moto triciclo con fallas mecánicas.
- **Métodos:** Metodologías desactualizadas o poco eficientes para el proceso, procesos no estandarizados o no documentados.
- **Medición:** Fallas en la supervisión o verificación de los procesos, errores en datos, documentos por falta de revisión o mediciones acordes a las actividades. (Santos, 2021)

#### *\*Cuadros marcados con letra B*

Son las causas por las cuales se llega a la causa raíz, **se deben organizar en orden determinando** las causas principales más cerca de la línea principal de la estructura.

C) Causa raíz

#### *\*Cuadros marcados con letra C*

Es la causa principal o **causa raíz por la cual se desato la inconformidad.**

D) Problema central

*\*Cuadro marcado con letra D*

Se describe el **problema** central que se ha identificado.

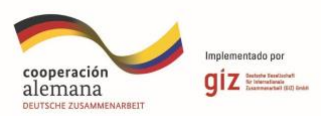

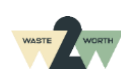

## **¿Cómo identifico el problema central?**

1

Para la identificación del problema central de la queja realizada, se sugiere el **análisis y revisión con todo el equipo o área relacionada con el problema**; servicio al cliente, proceso de recolección y transporte, entre otros. Esto con el fin de identificar realmente lo que quiere expresar la parte interesada y **realizar asertivamente\* el análisis de causa raíz.**

En este paso se recomienda realizar un **listado de todas las posibles causas** que llevaron a la no conformidad o inconformidad, para esto es indispensable generar la pregunta: **¿Por qué? de cada una de las causas hasta llegar a la base o causa raíz.** 

#### **Ejemplo:**

**El reciclador o recicladora dejó desorden frente a la casa,** *¿Por qué sucedió?*

*- Sucedió porque el reciclador o recicladora no conoce sus deberes y la forma como se debe realizar el proceso. - Porque el reciclador o recicladora no ha recibido capacitaciones…* 

*y así hasta ya no encontrar más respuestas y obtener la causa raíz.*

# 2

**¿Cómo identifico el problema central?**

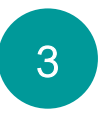

**¿Cómo asigno las causas a cada categoría?**

Luego de tener el listado de todas las causas, se van asignando las causas en su orden de acuerdo con la categoría a la que pertenecen, **se sugiere realizar este paso con el líder del proceso en el cual se generó la inconformidad, luego se aconseja comprobar la integración y lógica** de cada cadena del diagrama y sí da lugar a la realización de posibles correcciones.

*\* Asertividad: Habilidad social y emocional de comunicar y defender los propios derechos, ideas, sentimientos y decisiones de manera firme, respetuosa y empática, sin agredir ni menospreciar a los demás ni a uno mismo.*

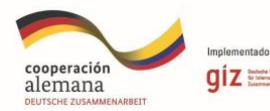

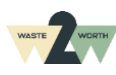

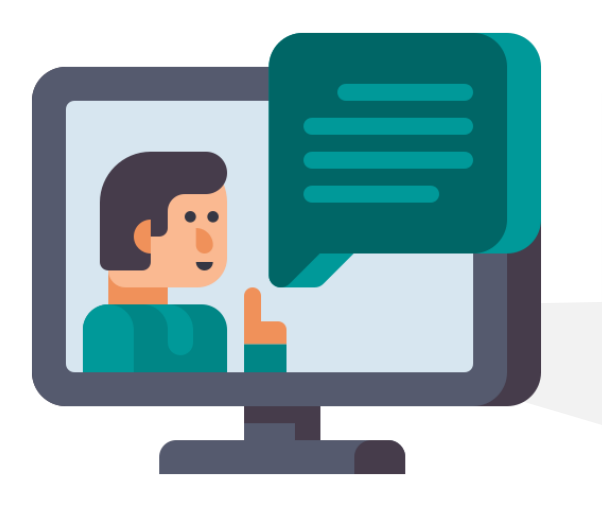

Cuando ya tengas diligenciada toda la estructura (Espina de pescado), **se puede realizar un análisis de las causas en las cuales puedes generar intervención y convertir esas debilidades en oportunidades**  para cambios positivos en la asociación o fortalecer el proceso, tecnología, mano de obra o la que se crea pertinente para evitar la repetición de la inconformidad y contribuir al crecimiento organizacional de la asociación.

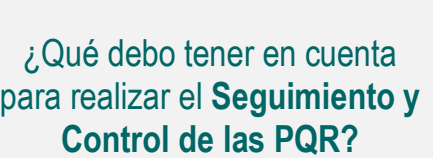

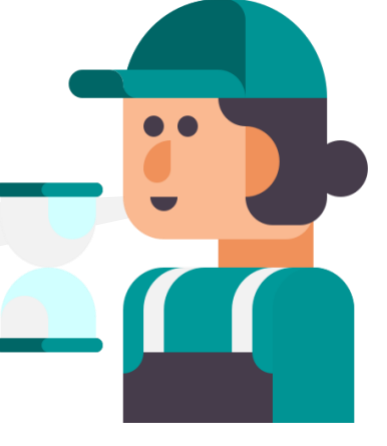

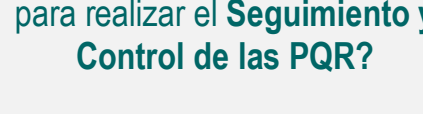

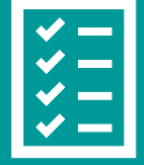

**Tips para tener en cuenta:**

- Cada PQR debe tener asignado un **número consecutivo único.**
- Cada PQR debe quedar **documentado con todo su proceso y evidencias de cierre.**
- Es pertinente la **asignación de una persona** para que realice la revisión de todos los canales de comunicación formales y los canales de comunicación informales diariamente.
- Siempre ten un recordatorio, calendario de Gmail, calendario físico, libreta exclusiva para los PQR y un **orden por fecha, importancia y urgencia.**
- Los PQR que reciben de manera verbal, debes **documentarlo y dale el mismo manejo como si fuera por escrito.**

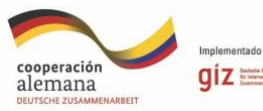

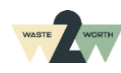

- Ten presente que, los PQR que te envía el prestador<br>de na enrevectables, **debes respondarles contand**o **siguientes aspectos: el tiempo en que fue recibido en la organización de**  de no aprovechables, **debes responderlos contando recicladores de oficio.**
	- En el momento que es recibido, la PQR por medio de los canales formales de comunicación, **se cuenta con 15 días hábiles para dar respuesta al cliente.**
	- Sí dentro de esos 15 días hábiles no se genera ninguna respuesta por parte del prestador del servicio, **dentro de las 72 horas siguientes al vencimiento del término de los 15 días hábiles se considera silencio administrativo positivo,** esto quiere decir que se considera como cierto y aceptado todo lo que el usuario, suscriptor o parte interesada solicita en la PQR.
	- **El usuario puede solicitar el recurso de reposición y reclamación con temas involucrados a la facturación del servicio, dentro de los 5 días siguientes a la fecha de conocimiento de la decisión**, En ningún caso, proceden reclamaciones contra facturas que tuviesen más de cinco (5) meses de haber sido expedidas por las empresas de servicios públicos.
	- **No son procedentes los recursos solicitados,** No son procedentes los recursos contra los actos de suspensión, terminación y corte, si con ellos se pretende discutir un acto de facturación que no fue objeto de recurso oportuno.

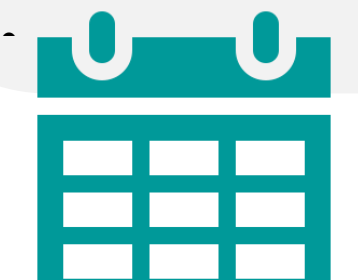

**Tiempos de respuesta:**

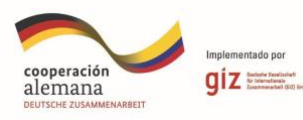

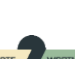

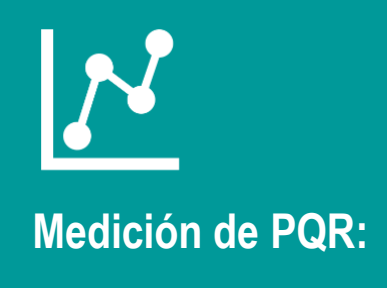

#### **Indicadores de medición:**

- # Solicitudes **recibidas** en el periodo.
- # Solicitudes **pendientes** por gestión.
- Tipo de solicitudes **(petición, queja, recurso).**
- # Promedio de días de **respuesta.**
- **Temas más reiterados** (facturación, prestación del servicio…)
- # Solicitudes **cerradas.**

¿Qué **herramientas y recursos** necesito para consolidar el Sistema PQR?

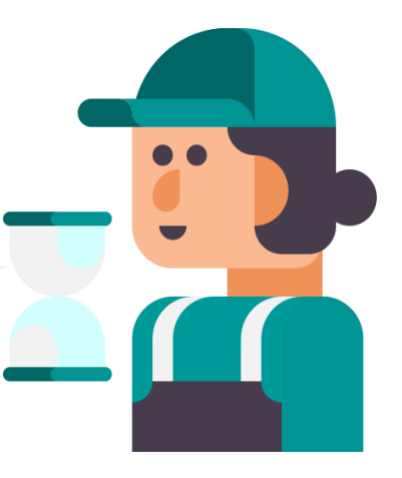

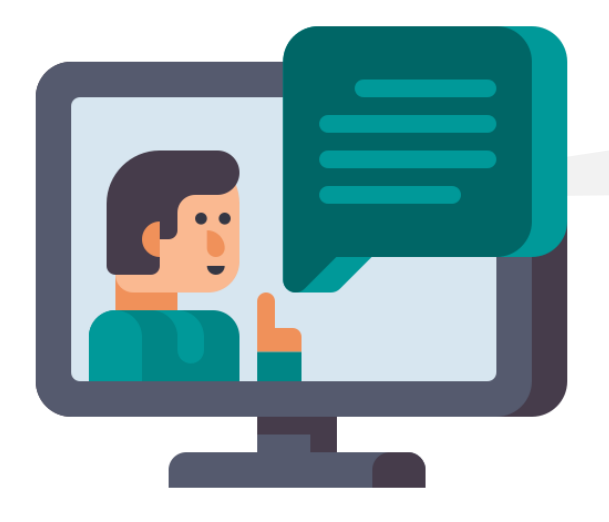

Las siguientes **Herramientas y Recursos** te ayudarán a lograrlo.

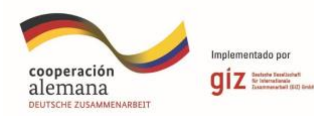

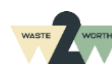

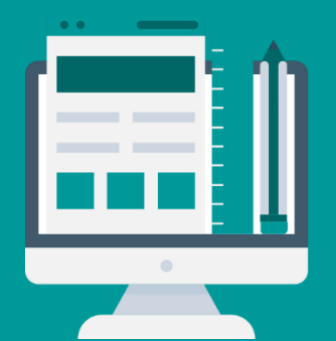

#### **Herramientas Tecnológicas**

- Equipos de cómputo
- Tablet
- Teléfonos celulares

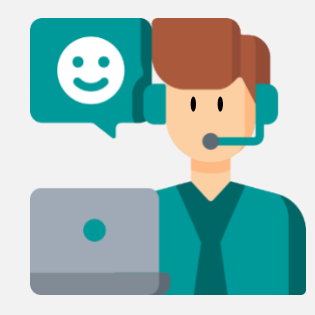

#### **Recurso humano**

• Personal disponible para la recepción, análisis, tramite, respuesta y cierre a las diferentes PQR

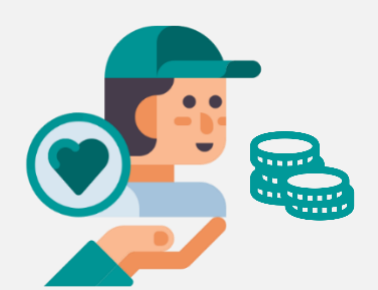

#### **Recursos económicos**

• Asignación de recursos económicos para la reparación al usuario si da lugar, pago de nómina al personal, mejora continua de los procesos de acuerdo con las causas estipuladas en el análisis de cada PQR.

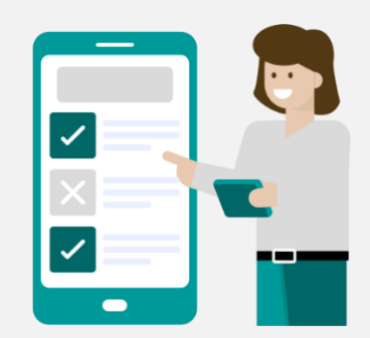

#### **Acceso a la información**

- Internet wifi / datos móviles
- Acceso a los canales de comunicación formales e informales

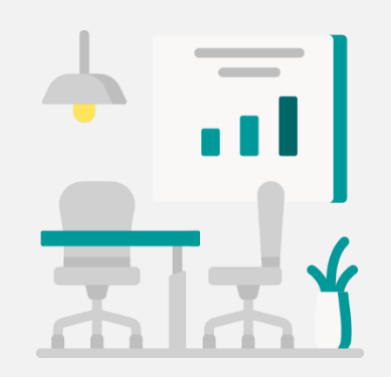

#### **Espacio físico**

• Un lugar asignado (oficina) con los equipos y herramientas necesarias para las reuniones con el equipo de trabajo para el análisis y gestión de las PQR

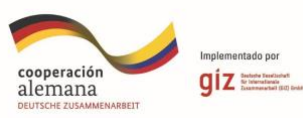

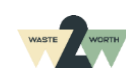

**Registro de las PQR ante el Sistema único de Información de Servicios Públicos Domiciliarios SUI** 

Primero se debe cargar ante el SUI el **documento en PDF** del proceso establecido por las organizaciones de recicladores de oficio para la recepción, tramite, respuesta y cierre de las PQR, y los **indicadores establecidos** por la asociación para la medición de los PRQ. (Superservicios, 2014)

La organización de recicladores de oficio debe cargar de manera **mensual,** a más tardar el día diez **(10) del mes siguiente el formato con los siguientes tópicos:**

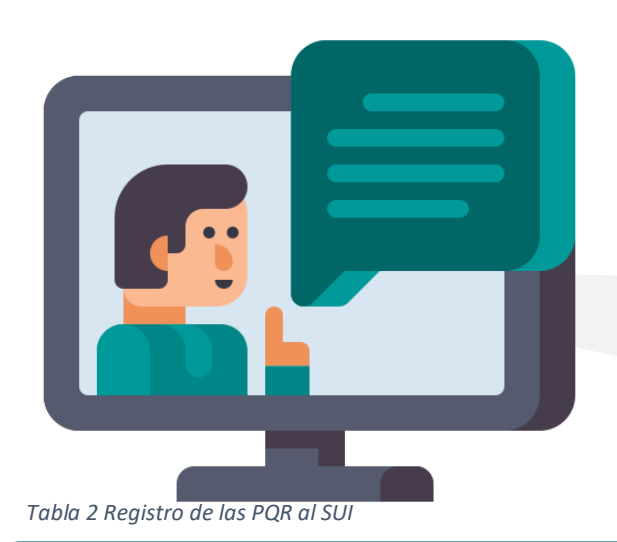

En caso de que la fecha máxima de reporte no corresponda a un día hábil, el plazo, se extenderá hasta el **primer día hábil inmediatamente siguiente.** (Decreto1077, 2015)

 $\bullet\bullet\bullet$ 

<span id="page-21-0"></span>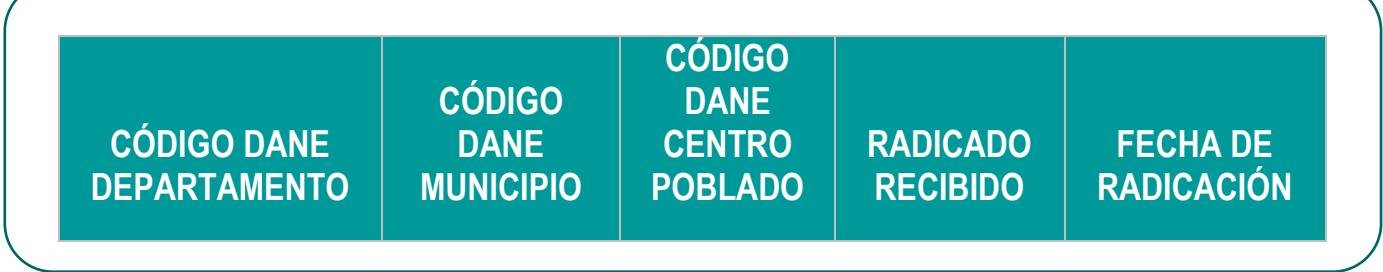

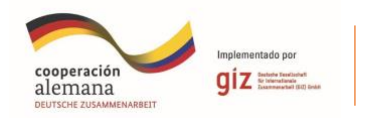

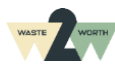

## **Código DANE Departamento**

Corresponde a la codificación dada por el DANE a la división político-administrativa de Colombia, **con la siguiente estructura: DD.** (Resolución20181300076635, 2018)

## **Código DANE Municipio**

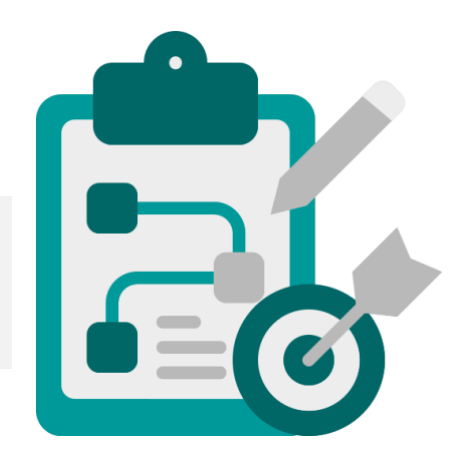

Corresponde a la codificación dada por el DANE a la división político-administrativa de Colombia, **con la siguiente estructura: MMM.** (Resolución20181300076635, 2018)

#### **Tipo Asentamiento (Código DANE Centro Poblado)**

Corresponde a la codificación dada por el DANE a la división político-administrativa de Colombia, **con la siguiente estructura: CCC.** (Resolución20181300076635, 2018)

#### **Radicado Recibido**

Corresponde a una cadena alfanumérica de máximo 20 caracteres, con el que **se identifica el radicado de recepción**, asignado por la asociación al derecho de petición recibido de forma verbal, escrita o por cualquier otro medio. Incluye los derechos de petición recibidos de terceros por traslado de competencia. (Resolución20181300076635, 2018)

#### **Fecha Radicación**

**Fecha en la cual fue radicado el derecho de petición por el usuario o suscriptor**. El diligenciamiento de este campo debe corresponder con el formato tipo fecha **dd-mm-aaaa.** *Ejemplo: La fecha "Primero de marzo de 2006" se registra como 01-03-2006*. (Resolución20181300076635, 2018)

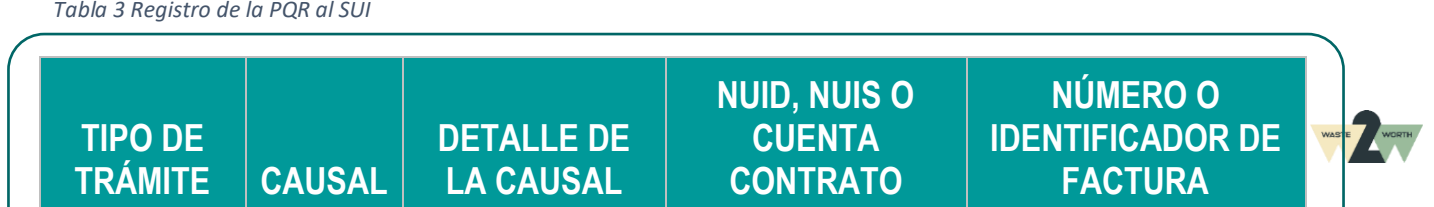

<span id="page-22-0"></span>*Tabla 3 Registro de la PQR al SUI*

## **Tipo de trámite**

Corresponde a un código que hace referencia a la **clasificación del derecho de petición**, es decir, a la actuación que contempla la solicitud presentada, de acuerdo con la siguiente tabla. (Resolución20181300076635, 2018)

<span id="page-23-0"></span>*Tabla 4 Tipo de solicitud ante el SUI*

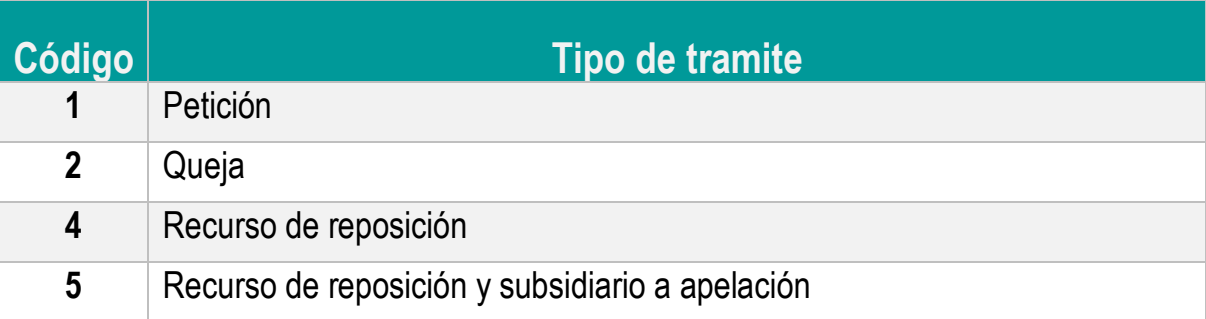

#### **Causal**

En este detalle deberá indicar, de acuerdo con la siguiente tabla, **a qué grupo de causales se debe aplicar el derecho de petición:** (Resolución20181300076635, 2018)

<span id="page-23-1"></span>*Tabla 5 Tipo de causal de la PQR ante el SUI*

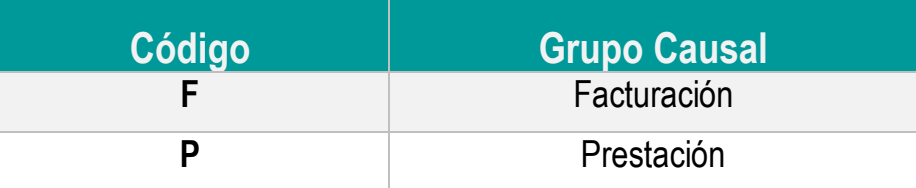

#### **Detalle de la causal**

Corresponde al **código de tres dígitos** asignado a la razón del derecho de petición que se encuentra publicado en la página **www.sui.gov.co** y que hace parte integral de la presente resolución, en caso de que las causales definidas no se encuentren acordes con la situación real del prestador, este deberá **solicitar a través de mesa de ayuda, la creación de una nueva causal.** (Resolución20181300076635, 2018) **Número de cuenta contrato NUID / NUIS**

Es el Número Único de Identificación del Suscriptor o usuario, domicilio o predio con el cual la empresa **identifica a sus suscriptores**, hace referencia al **NUID y/o al NUIS**. Este número debe ser único e inmodificable, en caso de que la reclamación o petición sea anónima o generalizada el prestador debe colocar en este campo 0000.

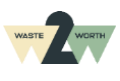

#### **Número o Identificador de Factura**

Es una cadena alfanumérica de máximo 20 caracteres del **número o identificador de la factura objeto de la petición,** asignada por el prestador del servicio público el cual **debe coincidir con el número de factura impreso**.

- Cuando la solicitud sea por más de una factura cada una de ellas deberá tener un **registro independiente** con el mismo número de radicación.
- Cuando la petición no esté relacionada con la factura, en este campo se debe colocar la letra **N.** (Resolución20181300076635, 2018)

<span id="page-24-0"></span>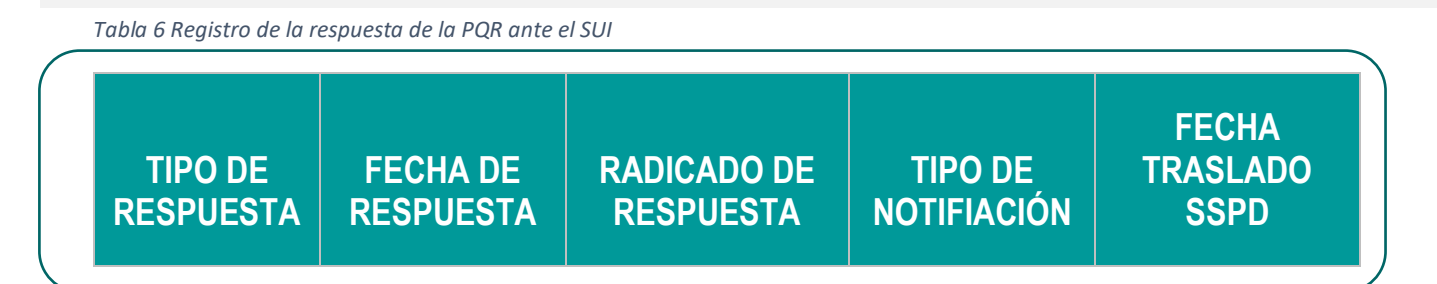

## **Tipo respuesta**

Corresponde al **código asignado al resultado final** que ha tenido la petición efectuada por el suscriptor o usuario, conforme con la siguiente tabla: (Resolución20181300076635, 2018)

<span id="page-24-1"></span>*Tabla 7 Tipo de respuesta ante el SUI*

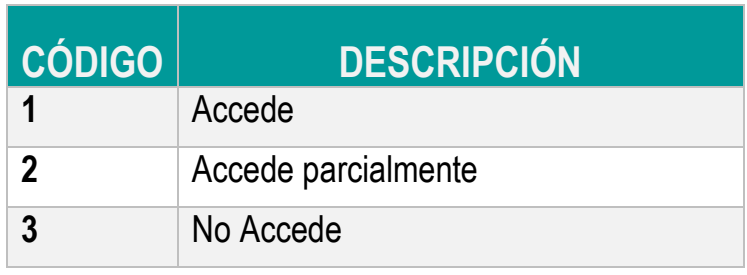

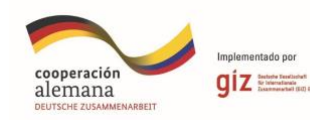

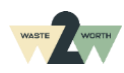

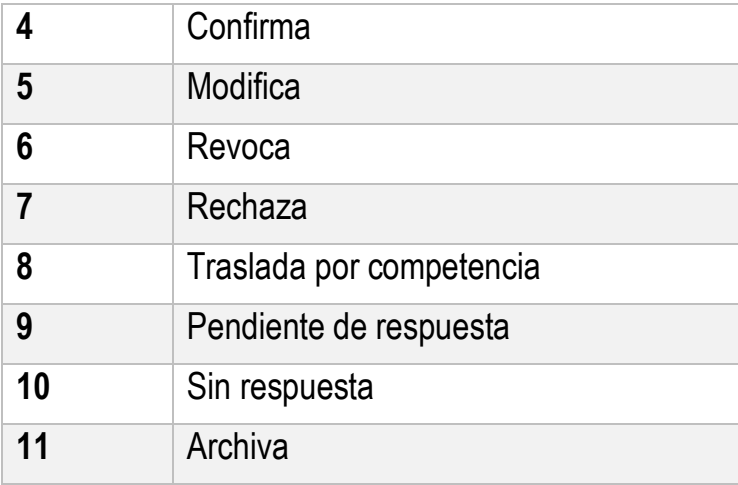

*Fuente: Resolución 20181300076635, 2018*

#### **Fecha de respuesta**

Fecha en la cual se le dio **respuesta a la solicitud** del suscriptor o usuario. Debe corresponder al formato **dd-mm-aaaa.** (Resolución20181300076635, 2018)

#### **Radicado de respuesta**

Es una cadena alfanumérica definida por el prestador que **corresponde al radicado de la respuesta** dada a la solicitud del suscriptor o usuario. Solamente en el caso en que el Tipo de Respuesta corresponda a los códigos 9 (Pendiente de respuesta) o 10 (Sin respuesta), este campo se deberá estar vacío. (Resolución3046, 2012)

#### **Tipo de notificación**

Corresponde al tipo de **notificación efectuada,** de acuerdo con la siguiente codificación:

<span id="page-25-0"></span>*Tabla 8 Tipo de notificación de la PQR*

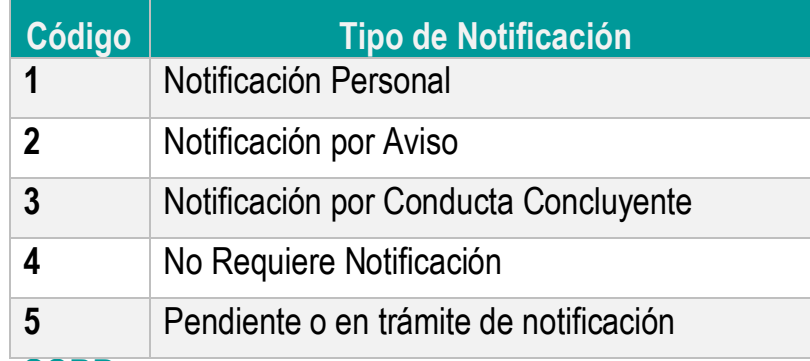

#### **Fecha traslado SSPD**

Corresponde a la fecha en que el prestador **envía por correo o radica en la Superintendencia de Servicios Públicos**, según el caso, el expediente para el trámite del Recurso de Apelación. El diligenciamiento de este campo es **obligatorio cuando el "Tipo de Trámite" es igual a 5** (Recurso de Reposición en subsidio de Apelación).

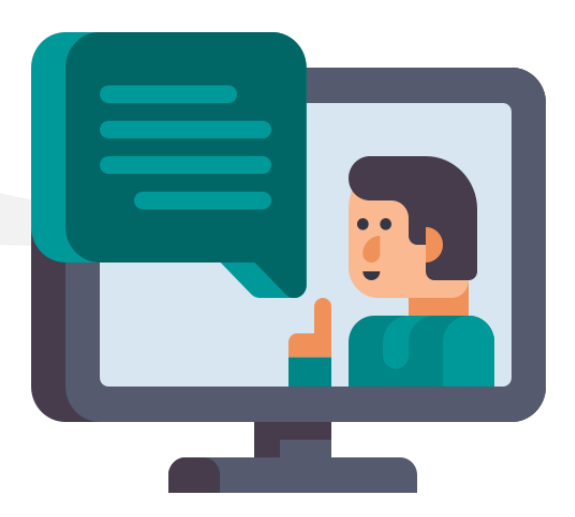

DEUTSCHE ZUSAMMENARBEIT

Tenga en cuenta los siguientes **aspectos normativos:**

- La vinculación de catastros deberá realizarse **con la dirección y la cuenta contrato o número único de identificación del usuario**, de tal forma que el trámite de las Peticiones Quejas y Recursos (PQR) se realice a partir la cuenta contrato. **Artículo 2.3.2.5.2.4.2.-Decreto 596 de 2016.** (Decreto596, 2016)
- El recibo de las PQR debe realizarse en los términos y medios dispuestos por el Código de Procedimiento Administrativo y de los Contencioso Administrativo **Artículo 2.3.2.5.2.4.3. Decreto 596 de 2016.** (Decreto596, 2016)
- Las PQR relacionadas con las cantidades de residuos aprovechables facturadas, aforos y aspectos operativos relacionados con horarios y frecuencias, deberán ser trasladadas a más tardar dentro de los **5 días siguientes**, a la persona prestadora de la actividad de aprovechamiento, **Articulo 2.3.2.5.2.4.4.-Decreto 596 de 2016.** (Decreto596, 2016)

#### **Proceso para el cargue de información** (Superservicios, 2014)

#### **PASO 1**

Se debe ingresar a la página web **http://www.sui.gov.co,** y luego se diligencia el usuario y contraseña, selecciona **Ingresar.**

#### *Ilustración 2 Ingreso al Sistema Único de Información*

<span id="page-27-0"></span>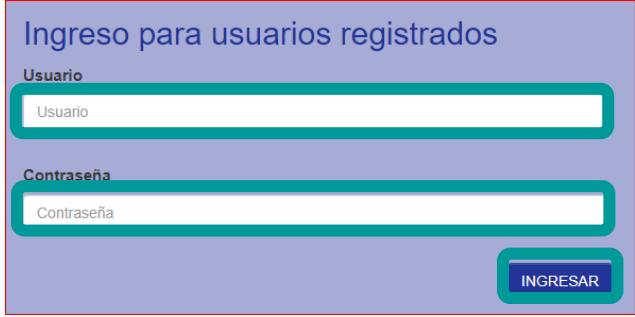

## **PASO 2**

Ir al cuadro de cargue de la información y seleccionar la opción **P.R.Q.,** luego seleccionar la opción **cargue de la información del mes.**

<span id="page-27-1"></span>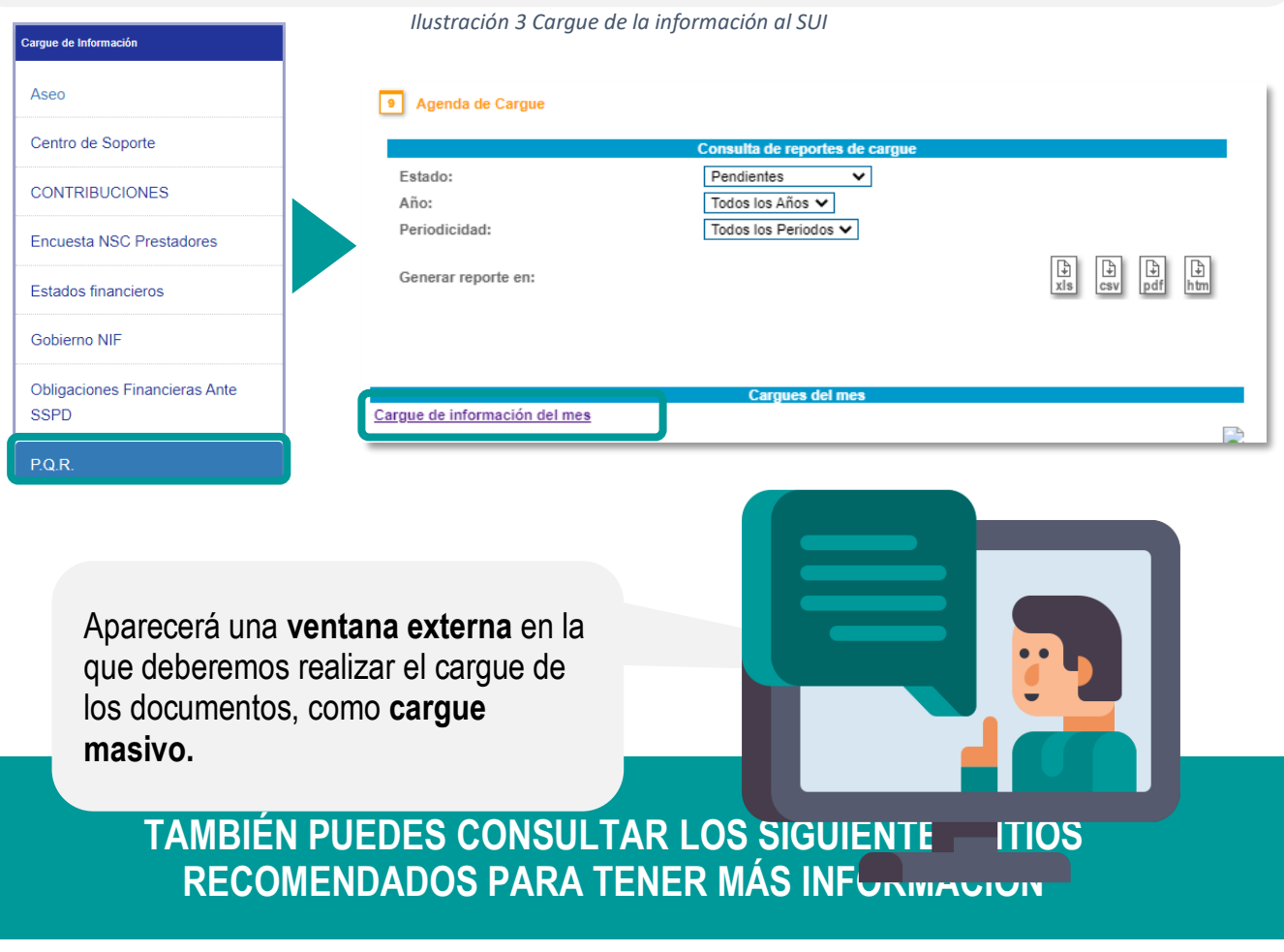

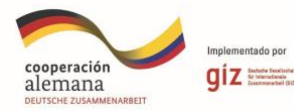

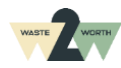

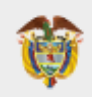

#### **MINISTERIO DE TECNOLOGÍAS<br>DE LA INFORMACIÓN Y LAS COMUNICACIONES**

## n<sub>tic.gov.co</sub>

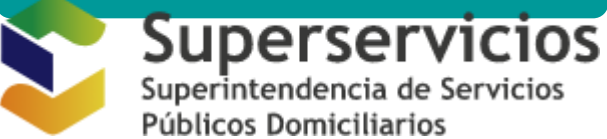

Puedes consultar la página web de **MINTIC**, para tener más información acerca de cómo el gobierno diseña, adopta y promueve las políticas, planes, programas y proyectos del sector de las **Tecnologías de la Información y las Comunicaciones.**

Puedes consultar la página web de **la Superintendencia de Servicios Públicos Domiciliarios,** y en Atención y servicios a la ciudadanía conocer más sobre el Sistema PQR.

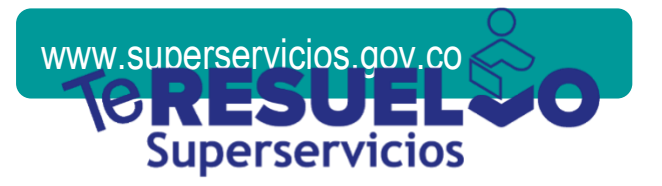

Consulta **la plataforma virtual de trámites y servicios TE RESUELVO de superservicios,**  si necesitas presentar PQR a la prestación de los servicios públicos de acueducto, alcantarillado, aseo, energía y gas.

teresuelvo.superservicios.gov.co

## **Bibliografía**

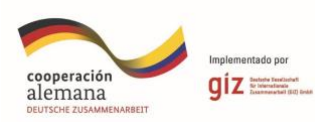

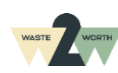

- Decreto 1077. (2015). *Por medio del cual se expide el Decreto Único Reglamentario del Sector Vivienda, Ciudad y Territorio.* Colombia : Ministerio de Vivienda, Ciudad y Territorio de Colombia .
- Decreto 596. (2016). *Por el cual se modifica y adiciona el Decreto 1077de 2015 en lo relativo con el esquema de la actividad de aprovechamiento del servicio público de aseo y el régimen transitorio para la formalización de los recicladores de oficio.* Bogotá D.C. : Ministerio de vivienda, ciudad y territorio.
- Ley 142. (1994). *Por la cual se establece el régimen de los servicios públicos domiciliarios y se dictan otras disposiciones.* Bogotá D.C.: Departamento administrativo de la función pública .
- Resolución 20181300076635. (2018). *Por la cual se modifica el Anexo de la Resolución número SSPD 20151300054575.* Colombia : Superservicios .
- Resolución 3046. (2012). *Por la cual se reglamenta el trámite interno del Derecho de PQR.* Colombia : Departamento Administrativo de la Presidencia de la república .
- Santos, G. A. (2021). *El uso del diagrama de Ishikawa para identificar las causas raíz de las problemáticas empresariales.* La Técnica: Revista de las Agrociencias. Obtenido de : https://doi.org/10.33936/la\_tecnica.v0i26.3485
- Superservicios. (2014). *Manual para el reporte de información de cargue masivo .* Bogotá D.C.: Superintendencia de servicios públicos domiciliarios .

#### **Ilustraciones**

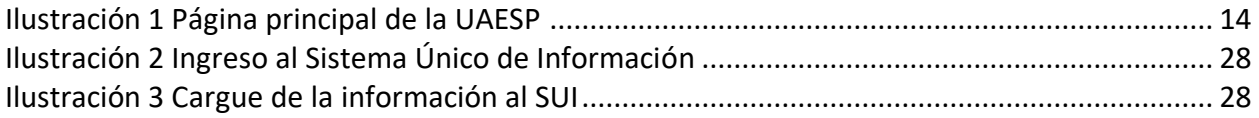

#### **Tablas**

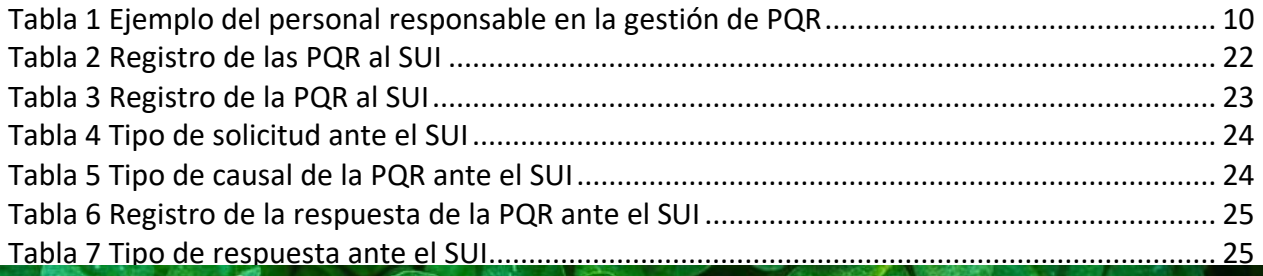

Tabla 8 Tipo de notificación de la PQR [.........................................................................................](#page-25-0) 26

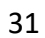

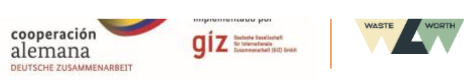

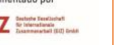

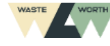